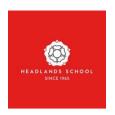

## <u>Curriculum Subject Area:\_Drama</u>

| Aspect  | Intent: what's the vision?                                                                              | Implementation: what will we do?                                                                                                    | Impact: how will we know we have made a difference?                                                                                                    |
|---------|----------------------------------------------------------------------------------------------------|----------------------------------------------------------------------------------------------------|----------------------------------------------------------------------------------------------------|
| Summary | To be able to communicate and cooperate with others confidently and creatively in a range of situations | Practical drama at KS3 - 1 hour a week  Focus on cooperation, communication and imagination throughout the 2 years.  Work in a range of styles of drama - physical and vocal  Address social themes and different genres of drama in year 7 and year 8  KS4 - Follow the Eduqas GCSE Drama specification  Vocational context looking at industry roles  Opportunities for creating their own work in groups  Skills unit assessing rehearsal and performance skills in a style of drama. Detailed self-reflection is a requirement of the written element | Students desire to attend every lesson, giving 100% to all tasks given.  Discussions with students about successful lessons and what is working to engage their interests.  Strong outcomes in exams and coursework.  Students applying to study the subject at a higher educational level.  Students can talk articulately about the subject and their experience with knowledge, passion and integrity.  Interest in attending theatres and/or dedication to out of school groups, performances and/or research  Evidence of mental well-being across all students in the cohort. They will be resilient and be willing to try new |

| <ul> <li>Study of 3 theatre productions<br/>looking at delivery of intent<br/>and artistic vision</li> </ul>                                                                                                    | activities, even if they find the subject difficult.                                                                                        |
|----------------------------------------------------------------------------------------------------|----------------------------------------------------------------------------------------------------|
| <ul> <li>Rigorous written coursework<br/>requiring analysis skills</li> <li>KS5 - Possible offer of A Level drama<br/>to continue skill development and<br/>increase cultural appreciation,<br/>creativity and written analysis skills.</li> </ul> | Well rounded young people who can present themselves well in interview situations and interact appropriately with peers in social settings. |